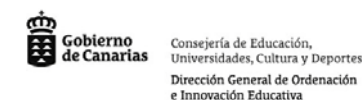

# cliC escuela<sub>2.0</sub>

## **USO EDUCATIVO DE LA PIZARRA DIGITAL**

#### **Algunos modelos de utilización en el aula**

Las posibilidades de utilización y de aprovechamiento didáctico de la pizarra digital en el aula son muchas, no obstante destacamos los siguientes modelos básicos de utilización: La metodología que se propone es aplicable a cualquier asignatura y curso, en un aula en la que se disponga de pizarra digital, ordenador y proyector LCD. Los estudiantes podrán presentar y someter a consideración del profesor y de toda la clase, sus trabajos, buscar y comentar públicamente materiales de Internet e intervenir más en clase con preguntas y observaciones. Los profesores, además de dirigir el desarrollo de las clases también pueden reforzar sus explicaciones, explicar y corregir colectivamente los ejercicios y realizar evaluaciones formativas de sus alumnos.

• **El profesor explica y hace preguntas en clase con el apoyo de la pizarra digital.** Con la ayuda de la pizarra digital, los profesores pueden apoyar audiovisualmente sus explicaciones proyectando páginas web y otros materiales digitales que ofrezcan: imágenes, esquemas, simulaciones, vídeos, noticias, ejercicios… Los materiales los puede haber elaborado él mismo, pueden proceder de plataformas/bibliotecas específicas de contenidos multimedia educativos o los puede haber seleccionado de Internet. Y por supuesto también pueden proyectar vídeos, materiales en soporte CD-ROM, DVD o incluso programas de televisión.

Con las preguntas que vayan haciendo a los alumnos sobre los contenidos que se comentan o sobre los recursos que se presentan, los profesores pueden evaluar algunos conocimientos de los estudiantes. El papel de los estudiantes será atender, tomar notas, contestar las preguntas del profesor, hacer preguntas…

- **Los estudiantes presentan sus trabajos públicamente en clase con la pizarra digital**. Los estudiantes, con el apoyo por ejemplo de esquemas o diapositivas, pueden presentar en clase los trabajos que sobre algún tema encargado por el profesor hayan realizado de manera individual o en grupo. De esta manera además de rendir cuentas de la tarea realizada tendrán una oportunidad más de desarrollar sus habilidades expresivas y comunicativas. Además, lo que presenta cada grupo sirve de repaso para todos los demás y facilita la participación de los alumnos que quieran corregir o añadir algo. Se les puede incentivar a participar anunciando que se valorarán sus intervenciones y los errores de contenido u ortográficos que descubran en las ponencias de sus compañeros. El profesor también ampliará los aspectos que considere oportunos, y hará una corrección y una valoración pública de lo que se expone.
- **Realización de ejercicios "entre todos" en clase.** El profesor puede proyectar actividades multimedia interactivas desde soportes on-line o disco (por ejemplo actividades "Clic" o "Hot Potatoes"), y ante cada nuevo ejercicio puede formular preguntas a un estudiante concreto o a un grupo de ellos y promover discusiones sobre los posibles puntos de vista divergentes entre los alumnos. También puede dividir la clase en grupos y pedir a cada uno que busque una solución, que se verificará luego cuando se introduzcan las respuestas en el ordenador y se proyecte con la pizarra digital. Igualmente se pueden realizar dictados, en los que uno de los alumnos escribe en la pizarra digital, u organizar lecturas colectivas, en las que cada alumno lee un fragmento proyectado en la pizarra digital o asume un personaje. Resultarán especialmente interesantes las actividades relacionadas con la música y con el aprendizaje de los idiomas, por el aprovechamiento conjunto que puede hacerse del sonido, los textos y las imágenes.

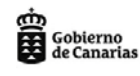

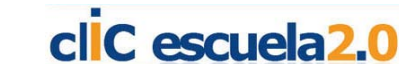

- **Corrección colectiva de ejercicios en clase.** Con el apoyo de la pizarra digital resulta muy ágil la corrección colectiva de ejercicios (inglés, matemáticas…) en clase. El profesor (o los propios estudiantes por indicación del profesor) pueden ir presentando y comentando los ejercicios que hayan realizado en formato digital (documento de texto, presentación multimedia o programa de ejercitación específico), y todos pueden intervenir exponiendo sus dudas, ideas y objeciones. Es importante incentivar la participación del alumnado, para que se impliquen en la corrección que se hace en la pizarra digital. En este sentido se les puede puntuar si realizan observaciones enriquecedoras o muestran otras maneras válidas de hacer las cosas.
- **Escribiendo y dibujando en la "pizarra recuperable".** Con la ayuda de un editor de textos y la pizarra digital, el profesor o los estudiantes pueden proyectar a toda la clase cualquier información que escriban con el teclado (definiciones, esquemas, operaciones…) o que dibujen con una tableta gráfica o programa de dibujo, como lo harían si escribieran en una pizarra convencional. Además de las ventajas higiénicas que comporta no tener que utilizar la tiza (se escribe con el teclado del ordenador), de la posibilidad de utilizar más letras y colores, de las facilidades para retocar y mover textos… el contenido de esta pizarra (en definitiva un archivo del editor de textos que se utilice) puede almacenarse en el disco y utilizarse en una sesión posterior (por ejemplo para recordar lo que se hizo el día anterior, o para utilizarlo en futuras clases). También puede enviarse por e-mail a algún alumno que no pudo asistir, o a toda la clase. Por supuesto puede imprimirse y repartirse en papel entre los estudiantes.
- **Comunicaciones on-line en clase: chats y vídeoconferencias.** Cuando resulte oportuno hacerlo en el marco de una asignatura, la pizarra digital facilita la comunicación por correo electrónico, chat o videoconferencia con estudiantes, profesores, expertos u otras personas significativas de cualquier lugar del mundo. Toda la clase podrá ver y oír lo que nos comuniquemos. Por ejemplo una videoconferencia con un experto que nos habla de un tema o con unos estudiantes de otro centro lejano que nos explican cómo es su ciudad. A través de un chat también podemos "conversar" (en nuestra lengua o en una lengua extranjera) con estudiantes de otro centro, por ejemplo contestando sus preguntas y haciéndoles preguntas relacionadas con la asignatura o con el entorno en el que está cada centro. En el caso de los más pequeños, incluso pueden participar sus padres (como lo podrían hacer también de manera presencial), explicando por ejemplo sus oficios a toda la clase. Estas comunicaciones también pueden hacerse en el marco de un "proyecto de trabajo colaborativo" entre dos centros lejanos, que puede haber exigido un trabajo previo y en grupo a los estudiantes de varios centros: por ejemplo buscar determinada información, preparar una explicación, etc.
- **Aprendizaje sobre el manejo de programas informáticos con el apoyo de la pizarra digital**. Si se dispone de una pizarra digital en el aula de informática, se facilitan mucho los procesos de enseñanza y aprendizaje sobre el manejo de los programas informáticos. El formador puede ir mostrando a través de la pizarra digital el resultado de su interacción con el programa objeto de aprendizaje mientras invita a los estudiantes a que repitan estas acciones ante su ordenador y comprueben que obtienen los mismos resultados.

Para los estudiantes resulta más fácil "ver" lo que han de hacer que "oír" las instrucciones verbales del profesor. Las dudas de los estudiantes también se pueden resolver en la pizarra digital, de manera que las explicaciones sirven para todos los alumnos. El profesor puede realizar una evaluación formativa de los estudiantes a partir de la observación de sus trabajos en el aula.

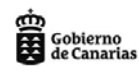

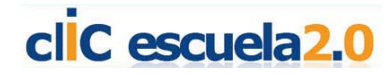

- **El rincón del ordenador.** El sistema informático (ordenador, impresora, escáner…), ubicado en un punto concreto del aula también contribuirá a atender la diversidad y la multiculturalidad de nuestros alumnos. Además de utilizarse como fuente de información y canal de comunicación por parte de los estudiantes y de los profesores en cualquier momento que lo precisen, en algunos casos también se podrá utilizar para elaborar algún documento, digitalizar imágenes, imprimir, etc.. Y puntualmente grupos de alumnos pueden utilizarlo para trabajar con programas didácticos.
- **El periódico en clase y la diversidad multilingüe**. Una buena manera de empezar la clase cada día (especialmente en enseñanza primaria y ESO) puede ser revisar con los estudiantes las noticias que ofrece la prensa electrónica y comentar con ellos las noticias de actualidad, contestar preguntas, consultar lo que dicen otros periódicos y ampliar la información en Internet, buscar los orígenes de los conflictos y debatir, juzgar y explicitar el sistema de valores de referencia… Además, también podemos consultar la prensa extranjera, con todo lo que puede aportar a la práctica de idiomas y al tratamiento de la diversidad multicultural y multilingüe de nuestras aulas.

Pero aún podemos aprovechar más esta tecnología cada vez más presente en todas partes. Podemos convenir con los estudiantes que cada día presentarán las noticias ellos, un grupo distinto cada día, a partir de las informaciones de los telediarios vespertinos y de los titulares de prensa en Internet. El papel del profesor ahora será supervisar, promover el debate, orientar… y al final completar la revisión de las noticias que crea que conviene destacar. ¡Qué lejos queda aquella escuela en la que el alumno era un receptor pasivo de las lecciones magistrales de siempre, sobre los temas de siempre!

- **Uso de la pizarra en la lectura colectiva de primera hora de la mañana** en la que los alumnos están muy receptivos.
- **Preguntas no previstas.** Cuando en cualquier momento surgen preguntas de cualquier tipo que interesen a los alumnos, se puede buscar información sobre ellas en Internet, en la Encarta, …
- **La pizarra "recuperable".** Con la ayuda de un editor de textos y la pizarra digital, el profesor puede proyectar a toda la clase cualquier información que escriba con el teclado como si escribiera en una pizarra convencional.
- **Torbellino de ideas.** Sobre cualquier tema, puede aprovecharse la pizarra digital para anotar las ideas aportadas por los niños sobre el tema que se trate, la profesora o un alumno las va anotando. Su proyección con la pizarra digital facilita completar entre todos la síntesis y negociar el redactado final.
- **Alfabetización informática.** La profesora utiliza la pizarra digital como apoyo al rincón de aula explicando las tareas que hay que realizar posteriormente y de forma individual en el PC. Para los estudiantes resulta más fácil "ver" lo que han de hacer que "oir" las instrucciones verbales de la profesora y para ella supone un ahorro de tiempo pues evita la explicación individual.

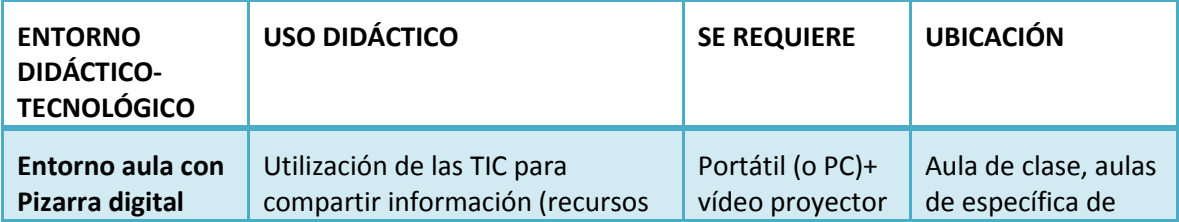

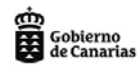

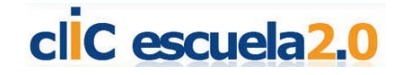

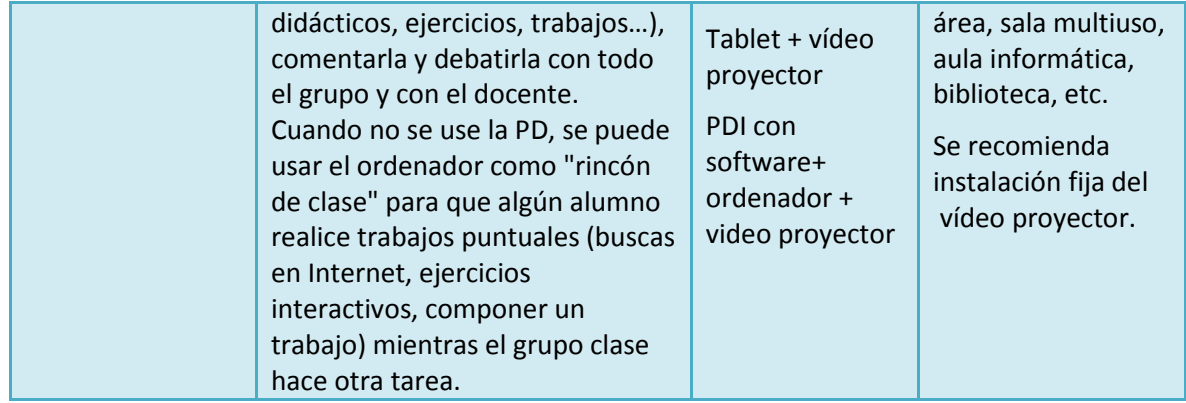

# **Ventajas de la PDI con software propio sobre el recurso "portátil+cañón"**

El hecho de actuar sobre la pizarra directamente supone en sí mismo una ventaja indiscutible, por la libertad de movimientos de docentes y alumnos.

- Grabar una explicación, guardarla y reproducirla cuando vuelva a hacer falta revisar contenidos, o bien enviar la grabación por email a los alumnos, o bien dejar copia de la misma en una zona compartida para que los alumnos puedan consultarla en cualquier momento. Puede convertirse en una práctica realizada por los diferentes miembros del departamento: grabar las explicaciones y tenerlas a disposición de los alumnos (zona genérica, web del centro…)
- A modo de [diapositiva](http://www.librosvivos.net/smtc/homeTC.asp?TemaClave=1021) (borde blanco): anotar alguna información, subrayar, etc, y capturar imagen de las notas y guardar.
- Uso del teclado para realizar una actividad de "completar espacios en blanco" dentro de Word, **[Hot Potatoes](http://esl-bits.net/interact/sets/Set5_frame.htm)** (u otros), cumplimentar formularios…
- Uso del teclado para practicar mecanografía de forma lúdica.
- OCR: Uso del reconocimiento de texto escrito a mano alzada:
	- o ver las modificaciones en gráficos (**Excel**)
	- o con WORD
	- o Notebook : escribimos a mano, seleccionamos, cursor, "recognize…"
- Actividades tipo "arrastrar y soltar", **reorganizar párrafos**, letras en una palabra,**mover objetos para resolver una actividad**, construir una historia o secuencia (+grabarla), formas geométricas, …
- Galería de archivos: **experimentos**, **simulaciones**, **mapas**, **actividades**, **crear historias diferentes utilizando los mismos elementos** (+ grabar)
- Juegos grupales: tipo juego de la oca (+ dados), "stop", Grado 56, laboratorios de idiomas (actividades + tests), software ,…
- Uso de "sombra de pantalla" -> exposición de las partes de un problema, ocultar las respuestas hasta el final, "**odd one ou**t"…
- Uso del "reflector": adivinar el tema de un texto o país en un mapa, viendo el resultado de una operación intuir los elementos,…
- Uso de la "lupa": ver con claridad una URL, resaltar determinado icono en el escritorio…

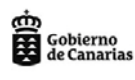

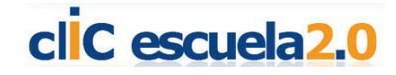

- Resaltador: corregir de forma conjunta un texto con errores, sopas de letras, "odd one out", **encontrar diferencias**, …
- Integración con PowerPoint realizado por los alumnos.
- Vídeo-conferencia: utilizando skype o flashmeeting (control de mandos) o bien con la función "compartir sesión" (cuando sea el caso)
- Dibujo a mano alzada.

### **Algunas reflexiones sobre las posibilidades didácticas de la pizarra digital**

Estamos viviendo un momento en el cual llegan a nuestros colegios dotaciones de material, englobado dentro del concepto de TIC (tecnologías de la información y la comunicación), para su uso en el marco de la educación y la aplicación de éstas, como un recurso didáctico y de apoyo a la hora de impartir los diversos contenidos de las áreas. Las dotaciones incluyen ordenadores portátiles para alumnos y profesores, vídeo proyector y una pantalla de proyección. Bajo estos elementos, se encuentra el concepto de la pizarra digital (PD). Si la pantalla de proyección permite interactuar con el ordenador ya sea con el dedo o con un puntero estamos hablando de la pizarra digital interactiva o PDI.

Un uso selectivo de recursos motivadores es primordial para la potenciación del aprendizaje, para la mejora de la motivación del profesor y del alumnado, para la consecución de los objetivos y por supuesto para la resolución de aquellos problemas de aprendizaje que pueden surgir en contextos clásicos y habituales. En toda esta labor cobra gran importancia la función del docente, pues la incorporación de los nuevos recursos exige un esfuerzo importante de reciclaje para estar al día y poder incorporarlos de forma exitosa al diseño de las situaciones y secuencias didácticas.

A todos nos gustaría contar en nuestras aulas con una dotación esplendida que nos permita trabajar de forma innovadora. Pero debemos tener presentes dos cuestiones, las tecnologías no llevan emparejada necesariamente la innovación y para un correcto uso de la misma es necesario asimilar y adquirir habilidades que nos permitan presentar los recursos, con los que en la actualidad podemos contar, desde los diversos ámbitos aplicables. Por tanto, debemos ser conscientes de que ser innovadores utilizando recursos tecnológicos requiere hacer una planificación o programación adecuada y presentar actividades en las que las herramientas ofrezcan ventajas.

Es probable que, la complicación surja a la hora de elegir cómo, cuándo y qué usar. Actualmente podemos encontrar un abanico tan amplio de posibilidades que nos cuesta digerirlas y utilizarlas como recurso de apoyo. Un buen camino para iniciarse y comenzar el proceso de apropiación de los usos didácticos de las TIC y su incorporación a la práctica docente, es acercarse a las experiencias ya existentes y trabajadas de forma práctica. El primer objetivo podría ser el iniciar un camino que en muchas ocasiones se presenta tortuoso al no alcanzar las expectativas puestas inicialmente en las actividades programadas.

Como docentes debemos hacer un esfuerzo de búsqueda de éstas experiencias para empaparnos de los problemas y de las soluciones encontradas por otros compañeros. Debemos analizarlas para obtener conclusiones de las mismas, buscando ser conscientes de las posibilidades que se nos presentan, realizando nuestras propias reflexiones sobre la aplicación ideal que podríamos darle, según cada situación particular y llevar al mejor de los términos posibles toda la ilusión y esperanzas que ponemos en el día a día de la labor docente.

Una buena forma de comenzar podría ser dando un paseo por la red en busca de recursos educativos, de experiencias de utilización de las pizarras digitales y su aplicación dentro del aula, a través de definiciones, variedades de versiones existentes, experiencias de compañeros, recursos

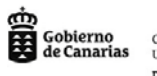

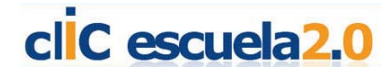

existentes en la actualidad, posibilidades de trabajo en el aula, ampliación de materiales elaborados, la realidad del trabajo y mostrando, a su vez, el futuro cercano que se nos presenta.

Varias son las direcciones que encontramos para iniciarnos en el mundo de las PDI. Un buen lugar para comenzar, es al que nos propone el profesor y Dr. Pere Marqués y su grupo DIM, desde donde podemos acceder también a vídeos demostrativos, recursos y enlaces de todo tipo, relacionados con el uso y la práctica de las pizarras digitales. Tendremos acceso a la teoría y a la efectividad, a poder descubrir que se está haciendo en estos momentos en muchos centros sin dejar ningún nivel ni área, de lado [\(La pizarra digital\)](http://dewey.uab.es/pmarques/pizarra.htm).

Otra visita podría ser para poder ver como se ha organizado en algún centro y poder aplicar alguna de las ideas a nuestros centros. Deberíamos visitar el apartado dedicado a la pizarra digital del centro [IES Guiner de los Rios](http://80.59.97.22/AU1/?modo=1) donde podemos visualizar el esfuerzo realizado por un claustro de profesores para tener los recursos que utilizarán en el aula.

La siguiente visita se puede realizar comenzando por las diversas ofertas de materiales existentes en el mercado y observar las prácticas llevadas a cabo, según el recurso concreto usado. Se puede recomendar el enlace de Artigraf:<http://www.artigraf.com/> En él no sólo encontraremos artículos para la instalación en el aula, sino también ejemplos prácticos de experiencias posibles, según las posibilidades, en este caso desde las perspectivas de las pizarras interactivas y los programas existente para su uso. Además de la página mencionada, otras empresas se dedican a la difusión del material que hace posible esta concepción novedosa de la enseñanza, es recomendable también, hacer un recorrido por la propuesta que nos ofrece:<http://www.mundosmart.com/>**.** 

Una de las problemáticas con las que se encuentra el docente a la hora de poner en marcha las diversas prácticas posibles, con las p. d. en este caso, es la de buscar recursos dentro de la amplia oferta de la red, para tomar como modelo en sus clases y posteriormente lanzarse a la aventura de crear los mismos.

Aconsejo echar un vistazo a alguno de los siguientes enlaces en los que podremos encontrar algunos recursos interesantes:

- [edebé digital.](http://intranet.sigmat.com/enlacesdim)
- [Pizarra digital –](http://www.educarioja.org/educarioja/pizarradigital/repositorio.htm) Educa Rioja
- [Pizarra digital en Canarias](http://www.gobiernodecanarias.org/educacion/4/Medusa/GCMWEB/Code/Recursos/DetalleRecurso.aspx?IdNodo=497)
- [Genmagic](http://www.genmagic.net/educa/)
- [clIC Escuela 2.0](http://www.gobiernodecanarias.org/medusa/contenidosclicescuela2.0/)

### **BIBLIOGRAFÍA**

- BLESA, José Antonio (2002). Aulas autosuficientes.<http://roble.pntic.mec.es/~jblesa/autosufi.htm> [consulta 4/2002]
- BLESA, José Antonio (2002). Aulas Autosuficientes: primeros procesos de seguimiento y evaluación. <http://dewey.uab.es/pmarques/arino.htm> [consulta 4/2002]
- MAJÓ, Joan; MARQUÈS, Pere (2002). La revolución educativa en la era Internet. Barcelona: **CissPraxis**
- MARQUÈS, Pere (2002). La pizarra digital en los contextos educativos. <http://dewey.uab.es/pmarques/pizarra.htm> [consulta 4/2002]

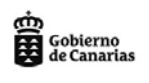

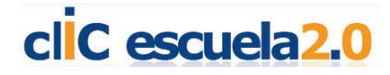

- PROMETHEAN. Interactive whiteboards change teaching and learning approaches. <ttp://www.promethean.co.uk/case\_studies/casestudy.htm>; [http://www.eep](http://www.eep-edu.org/INNOVATIONS/Innovation_Profile/InnProf002.htm)[edu.org/INNOVATIONS/Innovation\\_Profile/InnProf002.htm](http://www.eep-edu.org/INNOVATIONS/Innovation_Profile/InnProf002.htm)
- SALA, Ramon (2002). La implantación de la pissarra electrònica a l'escola. <http://dewey.uab.es/pmarques/sunion.htm>[consulta 4/2002]